## **U++ - Feature #1259 Add gnu-libstdc++ library version selection**

*09/05/2015 09:10 PM - Zbigniew Rebacz*

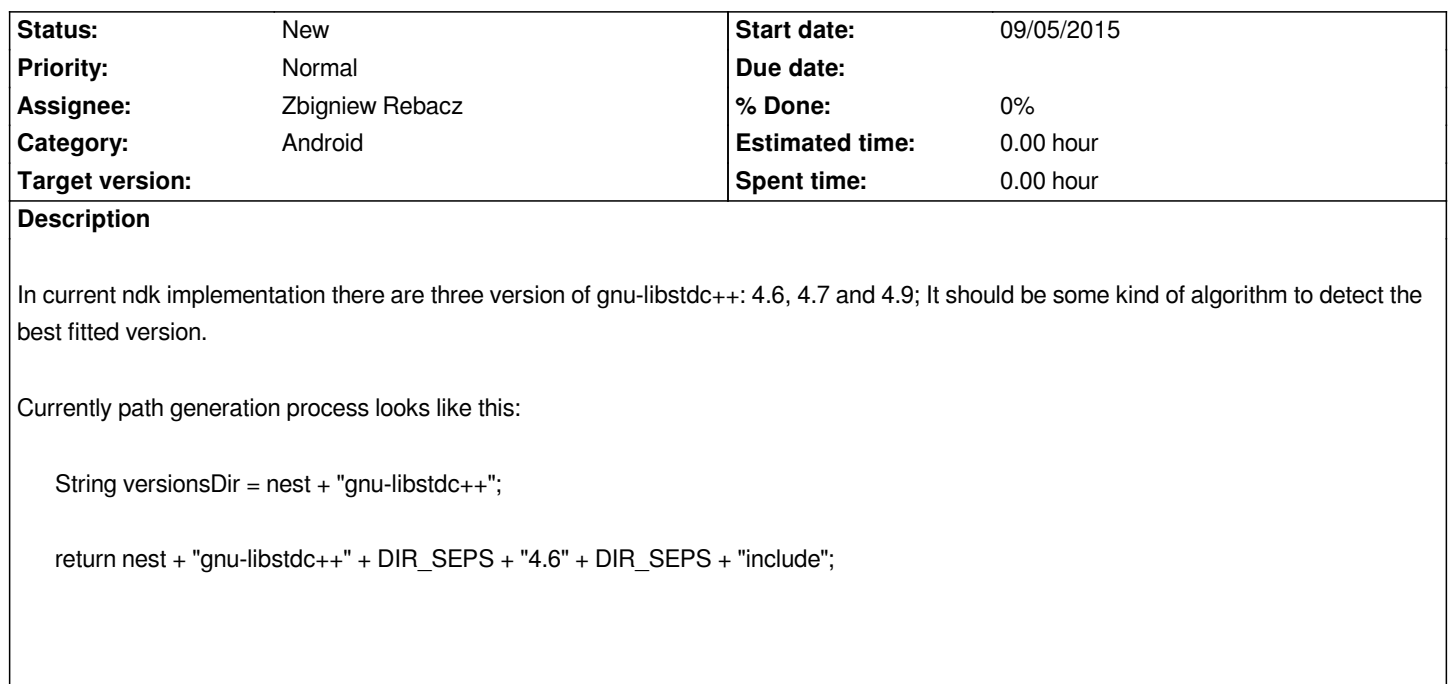